**Abelssoft Undeleter Crack [2022-Latest]**

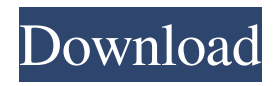

#### **Abelssoft Undeleter Serial Key Free [Updated]**

Image versioning software is very powerful, you can backup your images, put them in online galleries. The app supports Windows, Linux, UNIX, Mac OS, Android and IOS, all you need is an account to download it. Remote desktop app is a versatile software for you to browse your computer remotely and work from anywhere. Remote desktop app is a free download app which can connect between your computer and a remote computer using a network. You can access your files, documents, applications, etc from your remote computer or device and this process is called Remote desktop app remote desktop sharing. Remote desktop app is useful for business. Remote desktop app is a software which enables you to access your computer from another computer or device, this software is very helpful for business where you are unable to be in your office. With the help of this software, you can access your files, documents, applications from your remote computer and use them. Remote desktop app is very helpful for business, especially for remote work and conferences. The remote desktop app software will enable you to connect to any device that runs on Windows, Linux, Mac OS, Android and iOS. This app has features like screen sharing, file transfer, music and video streaming, online collaboration, virtual desktop, etc. You can use the keyboard and mouse on the remote device as if you are physically sitting in front of your computer, and you can control it through your device. Remote desktop app software can be used for streaming your favorite video, playing music, sharing your documents, running business programs, etc. This software can be useful for online meetings, online classes, and online collaboration. You can use this software in schools, colleges and universities, libraries, offices, and various other places to remote support your business. You can use this software in remote locations with the help of the internet connection, and it can be accessed from anywhere in the world. It has many features like sharing files, programs, screen, mouse, keyboard, and various other features to remote support your business. This app can be a free download for you. Remote desktop app free download is a free and useful software for everyone. This application is

very easy to use and works in a similar way to TeamViewer. You can access and control your remote desktop. You can access and control another computer on the internet using your device. Remote desktop app is very helpful for businesses where you can work from anywhere and share files, documents, applications, etc.

## **Abelssoft Undeleter Crack+ [April-2022]**

The new generation macro recorder and editor is an easy to use macro recording and editing software. KEYMACRO automatically detects keyboard events and allows you to record and edit user defined commands. \*KEYMACRO allows to save the keyboard macros and play it back using its built in player. \*KEYMACRO can load macros from.eml files as well as from your own created macros. \*You can record keyboard events as well as macros in.eml files and export them to.eml files for use with other software. Keymacro includes many useful features including: \*Build your own macros, record and play your macros. \*Search for macro files with keywords. \*Export recorded macros to eml files \*Save macros to any of the supported image formats \*Open.eml files with Keymacro player, which will play back your recorded macros. Keymacro includes powerful functions to control the recorder and player. \*Set the recorder speed. \*Temporarily or permanently record or discard recorded macros. \*Play back your recorded macros. \*Open a specified file or save a specified file. \*Control the volume. \*Adjust text size. \*Switch focus between macros or the program. \*Pause or resume macros. \*Choose desired output format for saving macros. \*Choose preferred language and font for macros. \*Customize macros. \*Set the volume of all macros at once. \*Change the recorded macros. Keymacro is a compact powerful software, ideal for beginners, professionals and students. Keymacro is a compact powerful software, ideal for beginners, professionals and students. The new generation macro recorder and editor is an easy to use macro recording and editing software. Keymacro automatically detects keyboard events and allows you to record and edit user defined commands. Keymacro includes many useful features including: \*Build your own macros, record and play

your macros. \*Search for macro files with keywords. \*Export recorded macros to eml files \*Save macros to any of the supported image formats \*Open.eml files with Keymacro player, which will play back your recorded macros. Keymacro includes powerful functions to control the recorder and player. \*Set the recorder speed. \*Temporarily or permanently record or discard recorded macros. \*Play back your recorded macros. \*Open a specified file or save a specified file. 1d6a3396d6

#### **Abelssoft Undeleter Crack + (LifeTime) Activation Code Download**

All the latest online games are now available for download. Players can play all the latest games at the touch of a button. There is a variety of games to choose from, ranging from classic gaming to the most recent. If you need to kill time, visit a virtual casino and gamble your money away. All the latest and most exciting slots are now available, ranging from the highest paying progressive jackpots, to the most popular and classic online slot games. DuckDuckGo is a search engine, that does not track its users. This means that they do not know where you are searching from and what you are searching for. There is also a private browsing mode, which means that there is no history, cookies or anything stored about your search results. This means that they cannot track your search results. Why use DuckDuckGo? The web browser is the first thing a user opens after installing an app. It is therefore important that the app you download is safe and trustworthy. The DuckDuckGo browser does not store cookies, track user history or any other information about the user. They also don't track any of the search terms or link clicks. This means that they do not have the information to link you to any spam or malicious sites. To use DuckDuckGo you will need to install the browser on your phone. What can you do with DuckDuckGo? You can use DuckDuckGo to do the following: Google your searches with ease, and find out what you are looking for. Search for news, stock prices and more. Use the virtual private search engine to explore the web without anyone knowing. Use a dark mode to help you save battery life. Block third-party cookies to stop tracking. Find your location with a map. DuckDuckGo Privacy Policy: Categories About Us As our name suggests, we are experts in digital marketing and social media promotion. We believe that every company can succeed online if it reaches out to its target audience and offers them the right kind of content. We use cookies to ensure that we give you the best experience on our website. By continuing to use this site you agree to the use of cookies.OkRead moreQ: "I'm not sure" in spoken English What is the best way to say "I'm not sure" in spoken English? This is how I am saying it

#### **What's New In?**

This is a free application that works as a replacement for the Recycle Bin and allows you to restore accidentally deleted files. The program's interface is simple, intuitive and very easy to use. The Recycle Bin is an icon located on the Desktop that allows you to place your files in a file browser where you can safely restore them. Unlike most freeware, the Recycle Bin allows you to search and find the files you want to recover. As of Windows 7 and Windows Server 2008, the Recycle Bin size was reduced by 50% to 30 GB. The Recycle Bin content is accessible through the File Explorer, with a new interface, and you can move files to the Recycle Bin by dragging and dropping them. There are many scenarios when the Recycle Bin is useful, such as when files get misplaced because you are too busy to organize them properly. If you are working on a document and accidentally close the file without saving it, the Recycle Bin is also a great way to save it from the trash. You may want to restore files that you have forgotten to save on the Recycle Bin. For example, a word processor that you are working on may crash. If you accidentally close the program without saving, you may not be able to open it the next time you restart the computer. The application allows you to restore the data from your Recycle Bin in two different ways. The first one involves dragging the files you want to restore from the Recycle Bin directly to the corresponding location on your hard disk. In the case of disk images, you can rightclick on the image and choose the restore option. When you do that, you will be prompted for a path and the name of the image file you want to restore. The second option allows you to restore all the files in the Recycle Bin at once, even if they are not related. How to use: • Select a file format • Enter the drive that you want to restore • Select the file and the amount of recovery time you would like. Another feature that makes Abelssoft Undeleter stand out from the rest is its ability to extract files even from a third-party file recovery software that is not designed for that specific purpose. If you are not satisfied with the recovery results you get with the standard Windows Recycle Bin, you can easily switch to Abelssoft Undeleter and even use it to restore data that has been lost or corrupted in numerous ways, such as by a virus attack, by a power

outage or by a hard drive failure. For example, it can scan an entire drive to find the files you are interested in, including hidden files, recursively, and it can also undelete files that have been overwritten. The program is compatible with Windows 7, 8, 8.1 and 10, and it can also be run on all versions of Windows for both 32-bit

### **System Requirements For Abelssoft Undeleter:**

Minimum: OS: Windows 7/8/10 Windows 7/8/10 Processor: Intel i3/i5/i7 Intel i3/i5/i7 Memory: 6GB RAM 6GB RAM Graphics: GeForce GTX 650 or better GeForce GTX 650 or better DirectX: Version 11.0 Version 11.0 Sound Card: DirectX 9.0 compatible DirectX 9.0 compatible Hard Drive: 20GB available space 20GB available space Additional: VST Plugins,

# Related links:

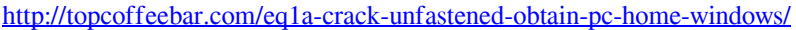

[https://festileaks.com/wp-content/uploads/2022/06/JAST\\_Another\\_Scrum\\_Tool\\_Portable.pdf](https://festileaks.com/wp-content/uploads/2022/06/JAST_Another_Scrum_Tool_Portable.pdf)

<https://skylightbwy.com/resplendent-resolver-crack-download-latest/>

<https://aprendeconmontessori.com/mdi-viewer-activation-3264bit-march-2022/>

<https://romans12-2.org/virtual-screenshot-manager-patch-with-serial-key-download-for-windows/>

<https://vernceresa1980.wixsite.com/ununnomans/post/okdo-pdf-to-tif-png-jpg-bmp-converter-crack-download>

<https://cap-hss.online/iobit-unlocker-crack-win-mac-april-2022/>

<https://assetmanagementclub.com/inquist-crack-download-april-2022/>

<https://mentalconnect.org/wp-content/uploads/2022/06/nTop.pdf>

<https://gestionempresaerp.com/leadership-behavior-and-motivation-crack-lifetime-activation-code-mac-win-2022-latest/>

[https://media.smaskstjohnpaul2maumere.sch.id/upload/files/2022/06/49MAKGatUgzlaFdmzkyj\\_07\\_9f95cf6b50c66bfbfd3318e24615f63d](https://media.smaskstjohnpaul2maumere.sch.id/upload/files/2022/06/49MAKGatUgzlaFdmzkyj_07_9f95cf6b50c66bfbfd3318e24615f63d_file.pdf) [\\_file.pdf](https://media.smaskstjohnpaul2maumere.sch.id/upload/files/2022/06/49MAKGatUgzlaFdmzkyj_07_9f95cf6b50c66bfbfd3318e24615f63d_file.pdf)

[https://www.didochat.com/upload/files/2022/06/s1Xpb7xvy7vTUsQ4tXnD\\_07\\_e1e52868f594cd2ebc49ec9f8b0c37bf\\_file.pdf](https://www.didochat.com/upload/files/2022/06/s1Xpb7xvy7vTUsQ4tXnD_07_e1e52868f594cd2ebc49ec9f8b0c37bf_file.pdf) http://www.eztkerested.hu/upload/files/2022/06/OUSL722mVCZVVgCLzOhk\_07\_202eed98731d6dfd2c14181f36150070\_file.pdf

<https://accordwomen.com/wp-content/uploads/2022/06/olwhawl.pdf>

<https://journeytwintotheunknown.com/2022/06/07/xfast-video-convert-for-windows/>

<http://formeetsante.fr/time-keeper-crack-torrent-activation-code-free/>

<https://eroticorchid.com/2022/06/06/yodanote-crack-download/>

<https://theblinkapp.com/polyphonic-ringtone-wizard-crack-serial-number-full-torrent-pc-windows/>

<https://www.swbiodiversity.org/seinet/checklists/checklist.php?clid=64586>

[https://donorpartie.com/wp-content/uploads/2022/06/PDF\\_Explorer.pdf](https://donorpartie.com/wp-content/uploads/2022/06/PDF_Explorer.pdf)